Procedimentos apenas para a quarta página no cadastro do pesquisador.

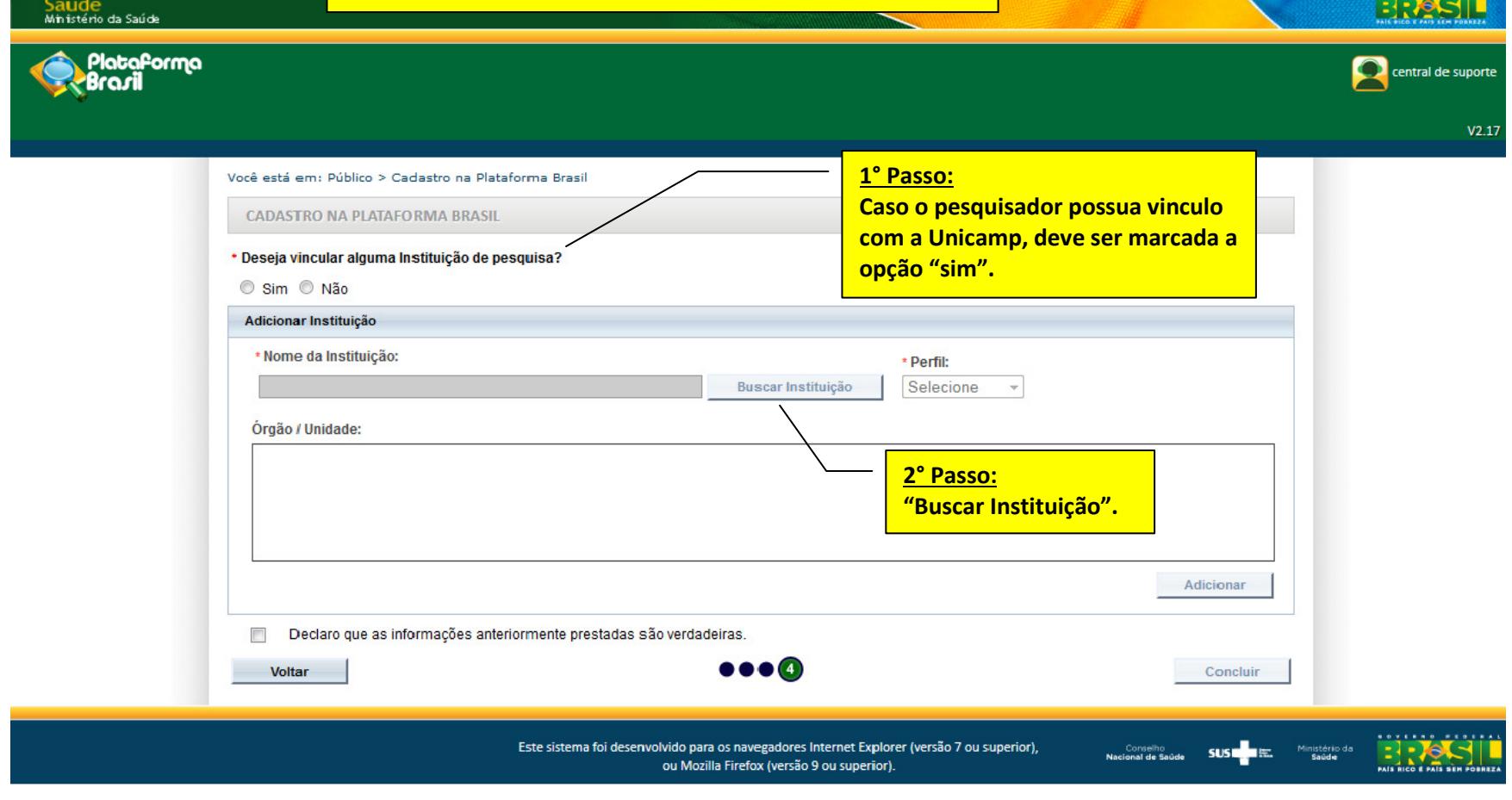

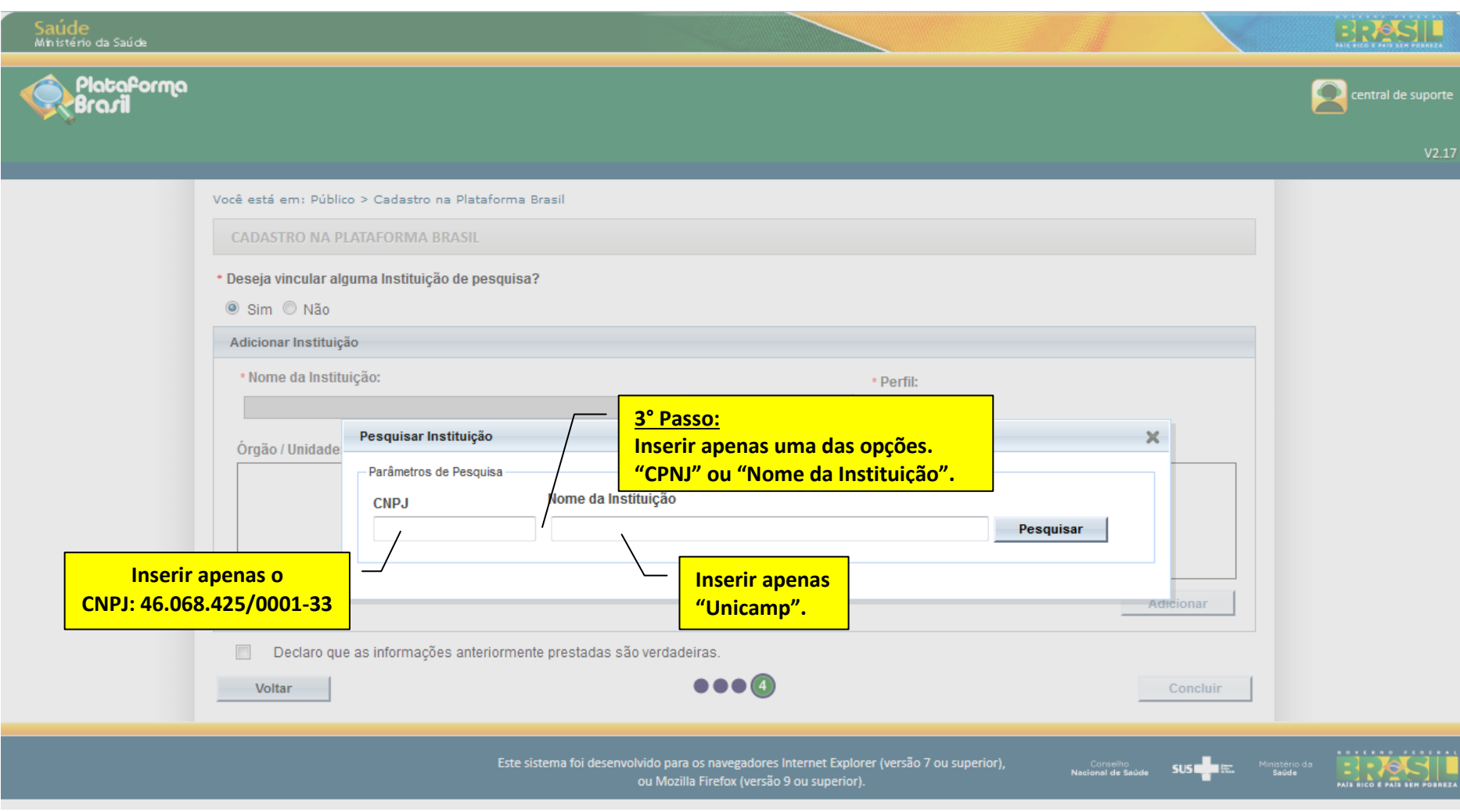

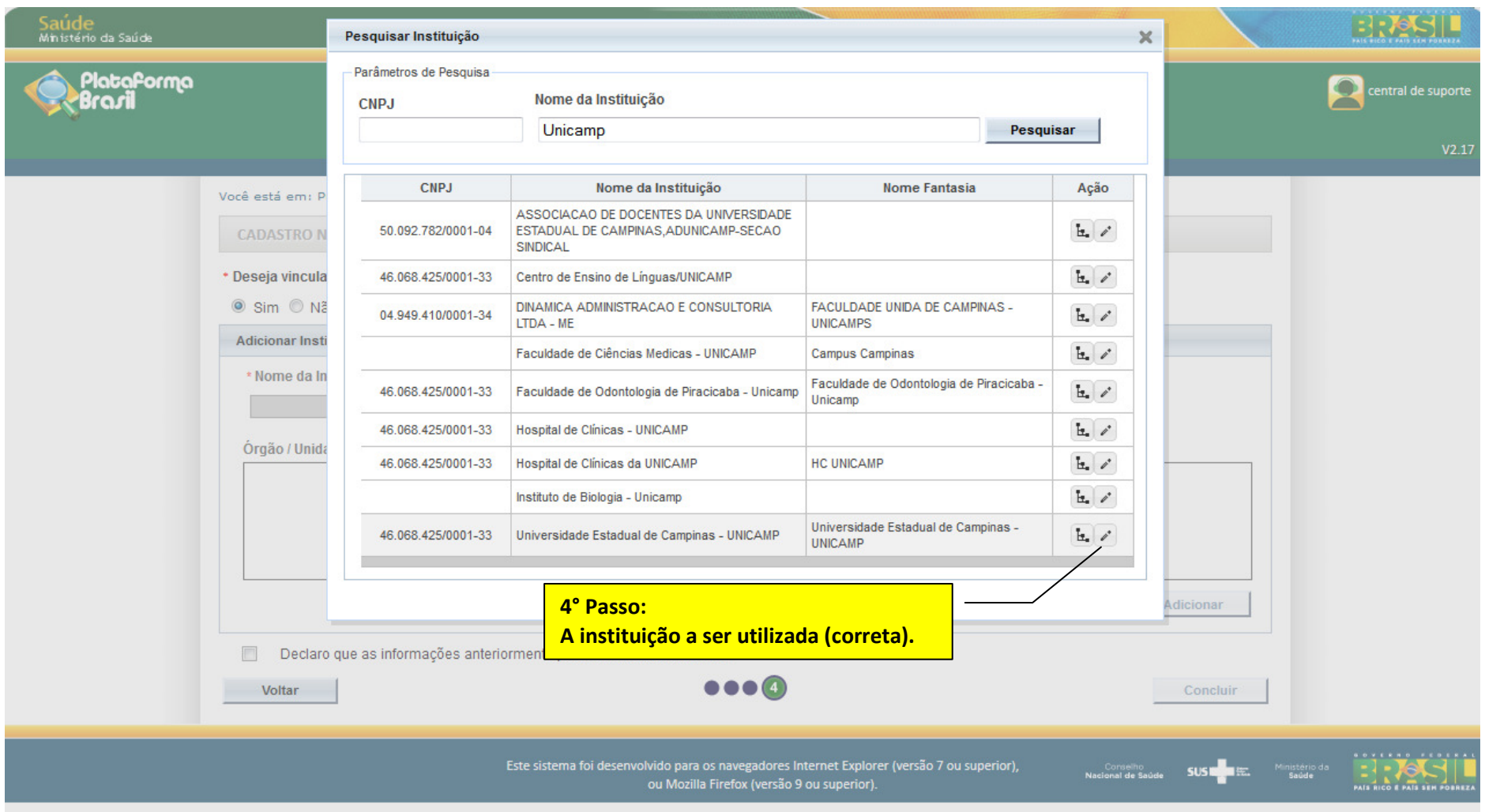

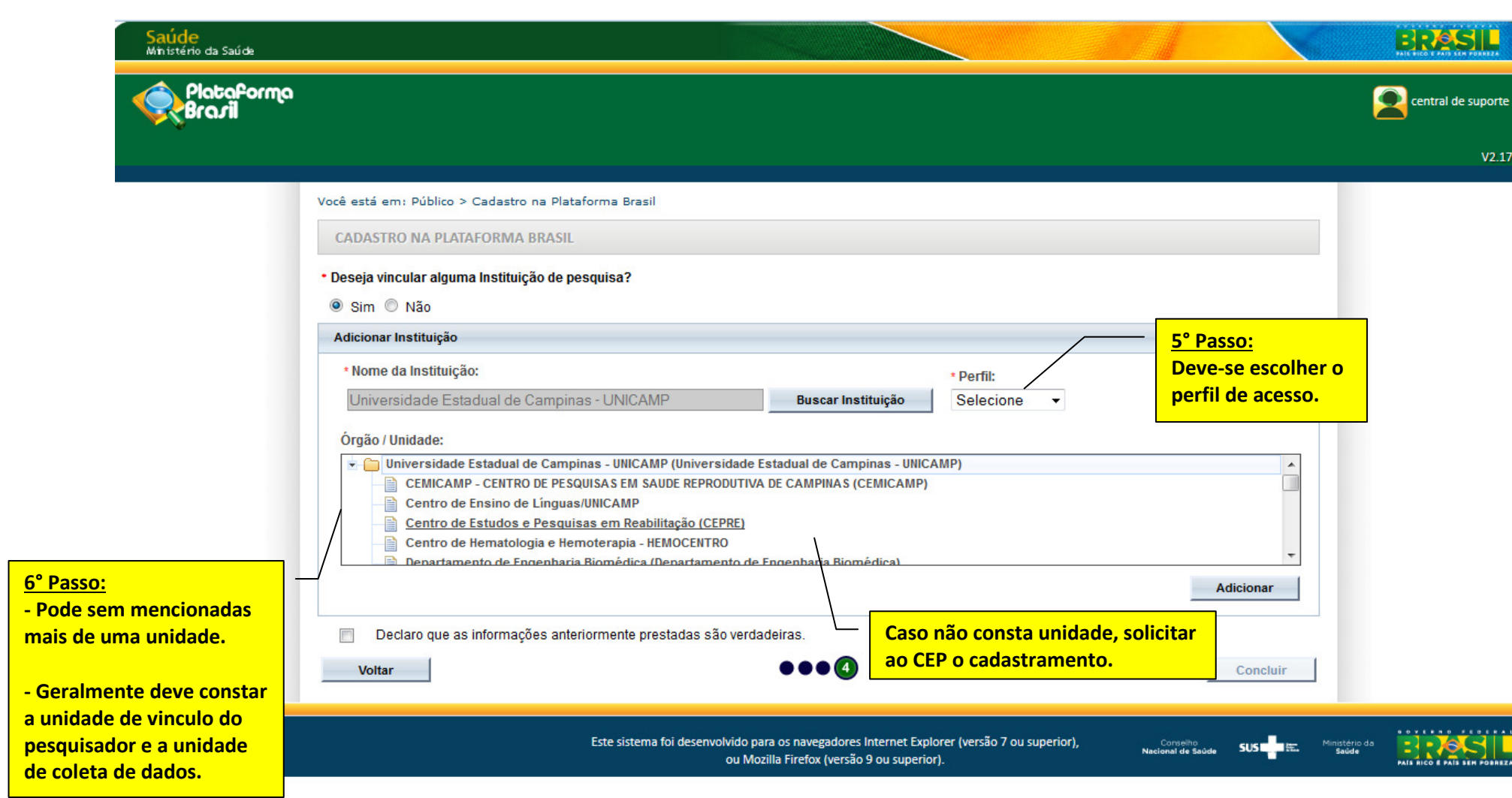